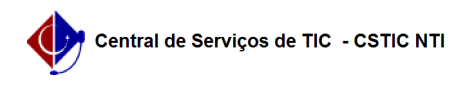

## [questão] Quem realiza a matrícula do Aluno Especial em uma Disciplina do PPG Stricto Sensu?

01/22/2025 18:29:48

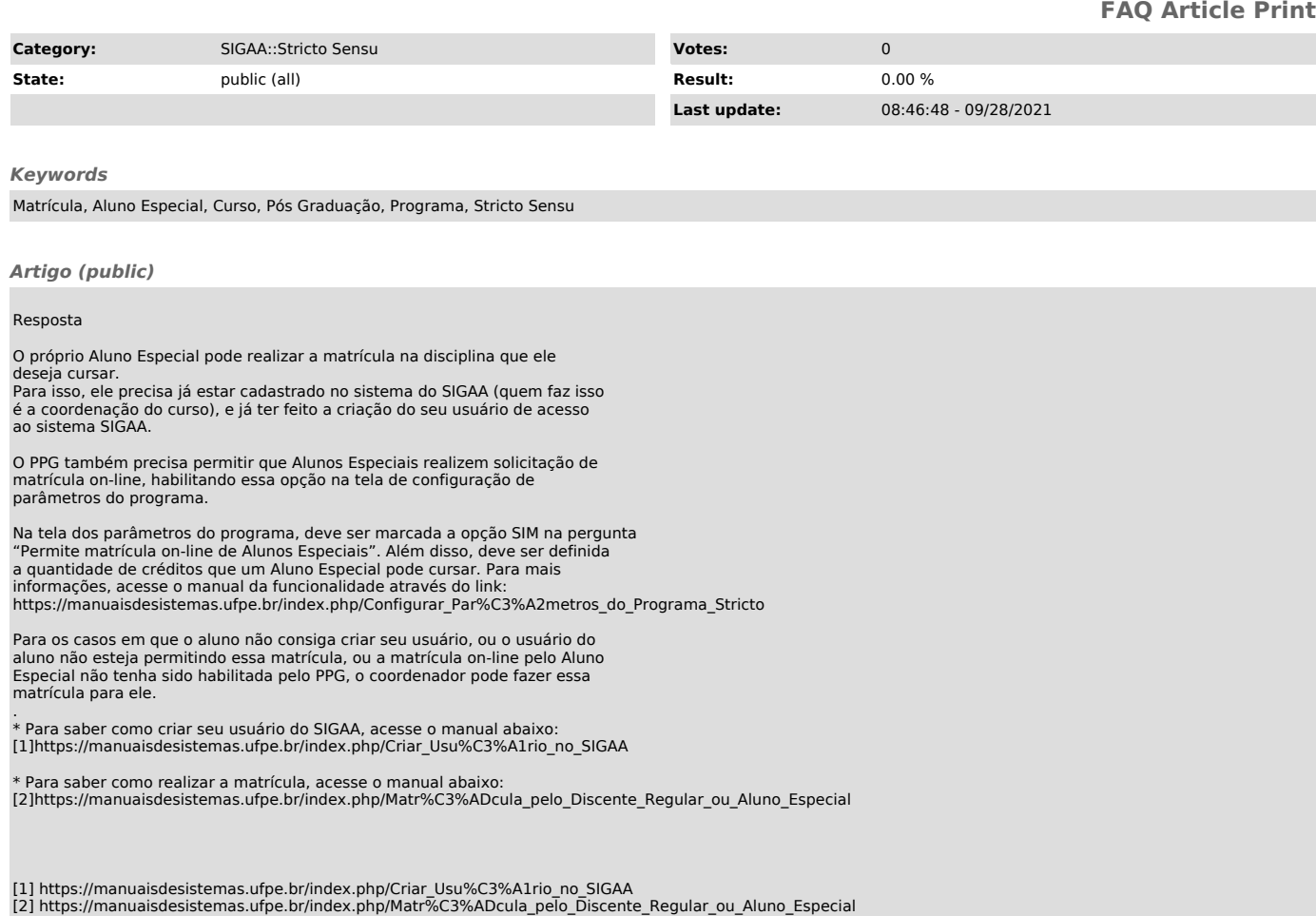